## **ИНТЕРАКТИВНАЯ ВИКТОРИНА**

## **«3HATOK БЕЗОПАСНОГ MHTEPHETA»**

Ученик 7 класса Петя Петичкин зашел на незнакомый ему сайт. Вдруг на экране компьютера появились непонятные Пете сообщения. Что Пете предпринять? a Закрыть сайт b Обратиться к родителям за помощью c Самому устранить неисправность

Анти-бот проверка - введите номер телефона:

Ответ:

Всегда спрашивай родителей о незнакомых вещах в Интернете. Они расскажут, что безопасно делать, а что нет!

Петя Петичкин, бывая в Интернете, часто сталкивается с неприятной информацией, которая «лезет со всех сторон», она мешает ему работать в Интернете. Как Пете избавиться от ненужной информации, чтобы пользоваться только интересными ему страничками? a Установить антивирусную программу b Установить на свой браузер фильтр c Установить новый браузер

Ответ:

Чтобы не сталкиваться с неприятной и агрессивной информацией в Интернете, установи на свой браузер фильтр, или попроси сделать это взрослых — тогда можешь смело пользоваться интересными тебе страничками в Интернете.

Петя Петичкин на уроке информатики создал себе электронный ящик. Теперь он может обмениваться сообщениями со своими друзьями. Сегодня на адрес его электронной почты пришло сообщение: файл с игрой от неизвестного пользователя. Как поступить Пете? a Скачать файл и начать играть b Не открывать файл

c Отправить файл своим друзьям

Ответ:

Не скачивай и не открывай неизвестные тебе или присланные незнакомцами файлы из Интернета. Убедись, что на твоем компьютере установлен брандмауэр и антивирусное программное обеспечение. Научись их правильно использовать. Помни о том, что программы должны своевременно обновляться.

На уроке окружающего мира Пете задали найти изображения динозавров. Он захотел скачать картинку в Интернете, нажал кнопку «скачать», на экране появилось сообщение отправить SMS на указанный номер в Интернете. Как поступить Пете? a Отправить SMS на указанный номер в Интернете b Проверить этот номер в Интернете c Не скачивать больше картинки Отправь SMS на номер: 89099096666

Ответ:

Если хочешь скачать картинку или мелодию, но тебя просят отправить смс не спеши! Сначала проверь этот номер в Интернете безопасно ли отправлять на него смс и не обманут ли тебя. Сделать это можно на специальном сайте.

Петя Петичкин познакомился в Интернете с учеником 5 класса Иваном Неизвестным. Иван не учится с Петей в одной школе, и вообще Петя его ни разу не видел. Однажды Иван пригласил Петю встретится с ним в парке. Что делать Пете? a Пойти на встречу b Пойти на встречу вместе с мамой или папой c Не ходить на встречу

Ответ:

Не встречайся без родителей с людьми из Интернета вживую. В Интернете многие люди рассказывают о себе неправду.

Новый друг Пети Петичкина, с которым Петя познакомился вчера в Интернете, Иван Неизвестный, попросил Петю срочно сообщить ему такую информацию: номер телефона, домашний адрес, кем работают родители Пети. Петя должен: a Сообщить Ивану нужные сведения b Не сообщать в Интернете, а сообщить при встрече c Посоветоваться с родителями

Ответ:

Никогда не рассказывай о себе незнакомым людям в Интернете: где ты живешь, учишься, свой номер телефона. Это должны знать только твои друзья и семья!

7 вопрос: Петя решил опубликовать в Интернете свою фотографию и фотографии своих одноклассников. Можно ли ему это делать? a Нет, нельзя b Можно, с согласия одноклассников c Можно, согласие одноклассников не обязательно

> Ответ: Публиковать фотографии знакомых, друзей можно только с их согласия.

Пете купили компьютер. Петя теперь целый день проводит за компьютером. Через несколько дней у него стали слезиться глаза, появились боли в руках. Что делать Пете?

a Продолжать проводить время за компьютером

b Соблюдать правила работы за компьютером

c Больше никогда не работать на компьютере

## Ответ:

Соблюдать правила работы за компьютером!

Расстояние от глаз до экрана компьютера должно быть не менее 50 см. Одновременно за компьютером должен заниматься один ребенок. Продолжительность одного занятия – не более 60 минут. После 10–15 минут непрерывных занятий за ПК необходимо сделать перерыв для проведения физкультминутки и гимнастики для глаз. С целью профилактики зрительного утомления детей после работы на персональных компьютерах рекомендуется проводить комплекс упражнений для глаз, которые выполняются сидя или стоя, отвернувшись от экрана, при ритмичном дыхании, с максимальной амплитудой движений глаз. Продолжительное сидение за компьютером может привести к перенапряжению нервной системы, нарушению сна, ухудшению самочувствия, утомлению глаз.

У Пети Петичкина много друзей в Интернете, он каждый день добавляет новых друзей в свой контакт-лист в ICQ . Вдруг Пете стали приходить сообщения с неприятным и грубым содержанием. Что Петя должен сделать?

a Оскорбить обидчика

b Не отвечать обидчику тем же, а продолжить с ним общение

c Сообщить взрослым об этом

Ответ: Сообщать взрослым о сообщениях с грубым содержанием!

10 вопрос У Пети Петичкина возникли вопросы при работе в онлайн-среде. Родители Пети уехали в командировку, бабушка Пети не может ему помочь. К кому Петя может обратиться? a Ему следует подождать приезда родителей b Он может обратиться на линию помощи «Дети Онлайн»

c Он может спросить у одноклассников

Ответ:

Твои родители или другие взрослые могут помочь, или дать хороший совет о том, что тебе делать. Любую проблему можно решить! Ты можешь обратиться на линию помощи «Дети Онлайн». Специалисты посоветуют тебе, как поступить.

Иван Неизвестный попросил Петю Петичкина порекомендовать ему детские поисковые системы. Петя поторопился и в письме допустил ошибки: указал лишние системы. Какие из них являются детскими поисковыми системами? a www.yandex.ru, www.rambler.ru b www.kids.quintura.ru, www.agakids.ru c www.google.ru, Апорт

Ответ:

www.kids.quintura.ru, www.agakids.ru поисковые системы, в которых будет занимательно и интересно детям!

12 вопрос: Иван Неизвестный посоветовал Пете Петичкину для просмотра веб-страниц детский браузер. Как вы думаете какой?

a Гогуль

b Opera

c Google Chrome

Ответ:

Гогуль –детский браузер для просмотра веб-страниц. Его можно скачать на сайте gogol.tv!

13 вопрос: Петя Петичкин на уроке информатики научился заходить в Интернет. С помощью чего он может попасть в Интернет? a гиперссылки b веб-страницы

c браузера

Ответ: Браузер - средство просмотра вебстраниц.

14 вопрос: Петя Петичкин на уроке информатики услышал новое слово «нетикет». Что оно обозначает? a правила этикета b правила работы на компьютере c правила сетевого этикета

Ответ:

Нетикет (Netiquette) – (англ. Net – сеть, Etiquette этикет)– нравственные правила поведения в компьютерных сетях. Используй при общении смайлики!

- :-) улыбающийся
- :-))) смеющийся
- :-D радостно смеющийся
- :-| задумчивый, нейтральный
- :-( грустный
- :-/ недовольный или озадаченный
- :-О удивлённый (рот открыт)

Иван Неизвестный пожаловался Пете Петичкину, что на адрес его электронной почты стали часто приходить письма, многие из которых называются «спам». Что это за письма?

a обычные письма, их можно открывать и читать

b письма, в которых находится важная информация

c письма, которые нельзя открывать и читать

Ответ: Письма «СПАМ» нельзя открывать и читать.

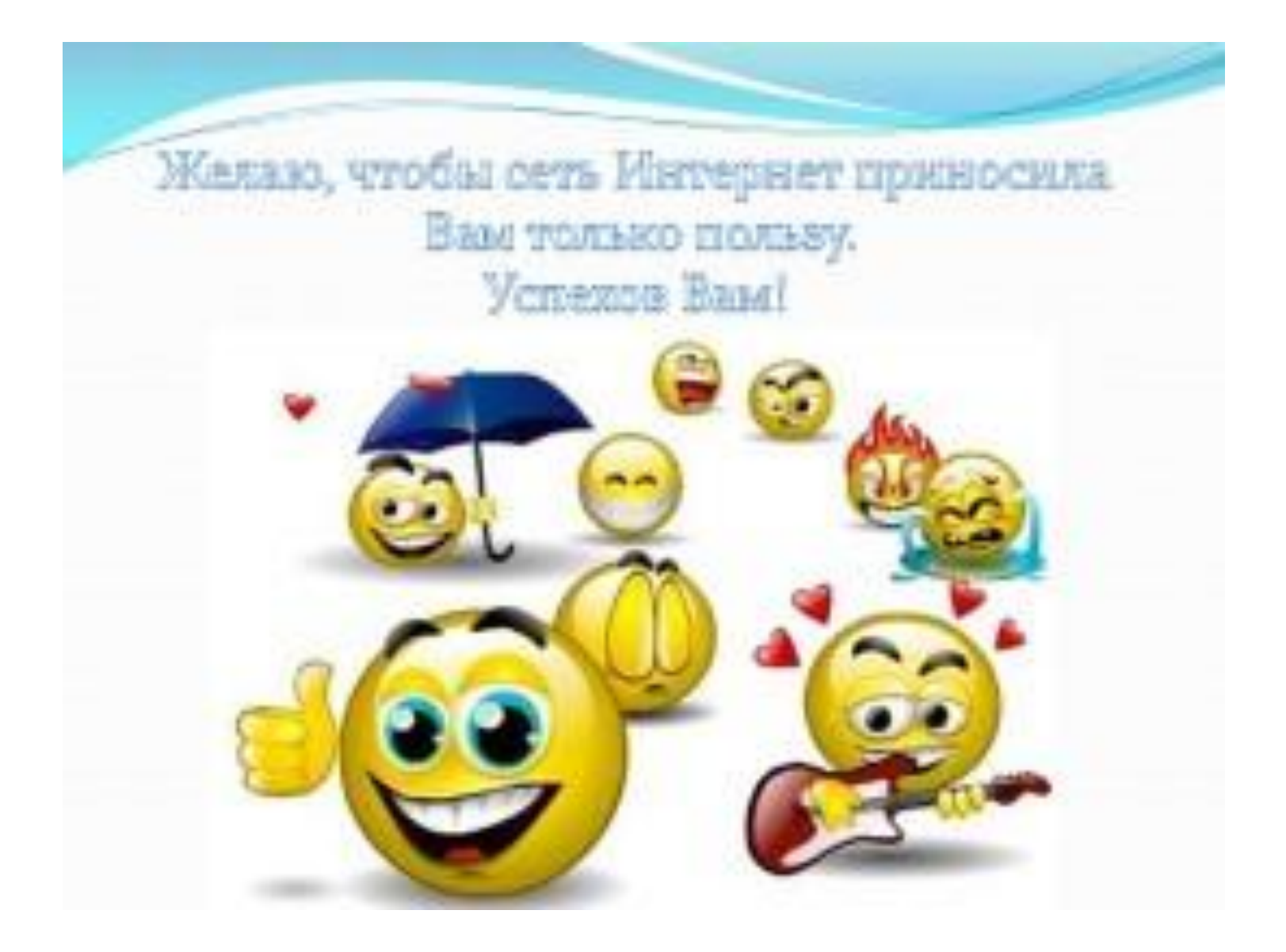